# **#TAG : Section1 : Login -> SignUp, Success**

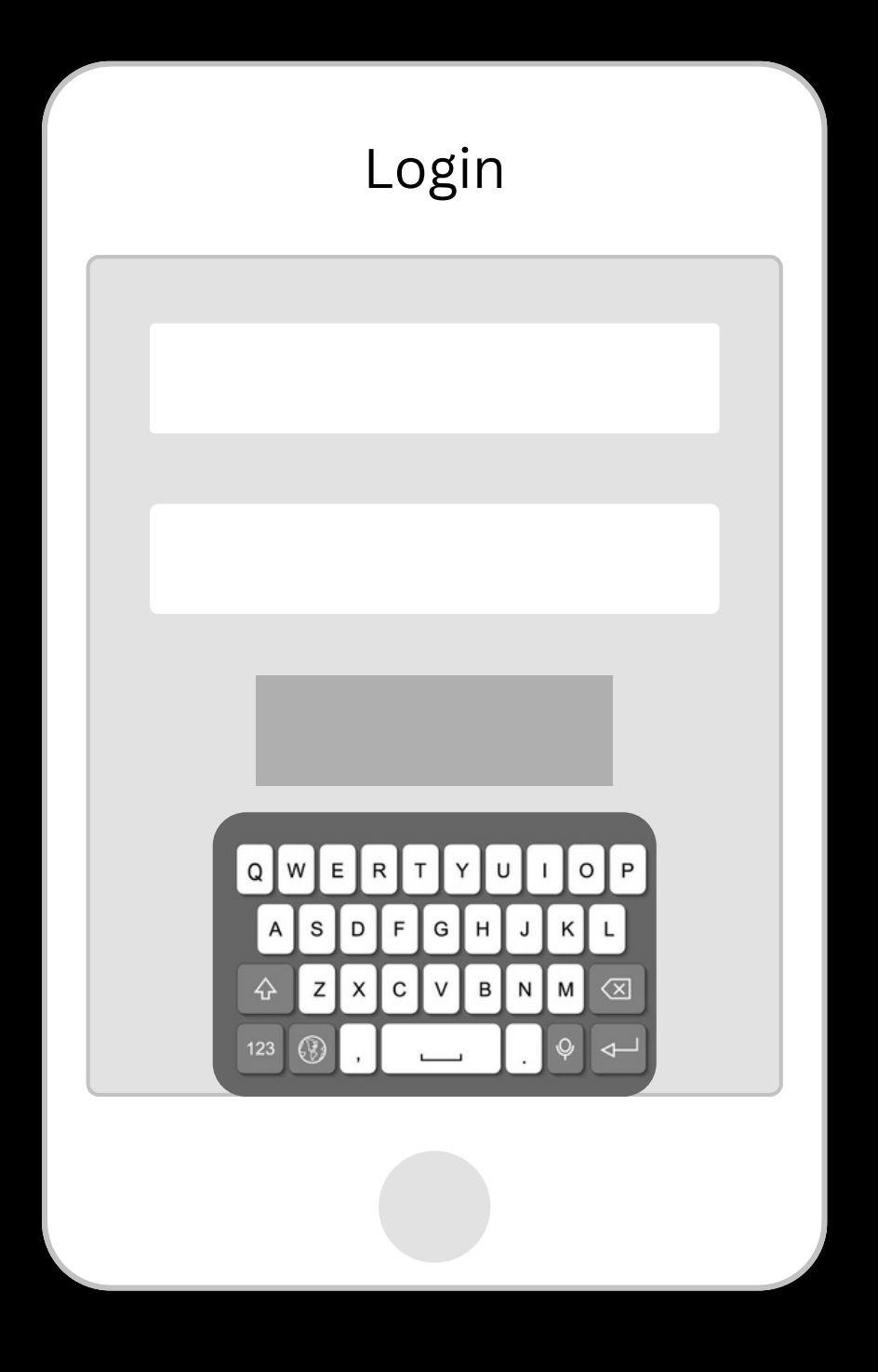

# **#TAG : Section1 : SignUp -> Success**

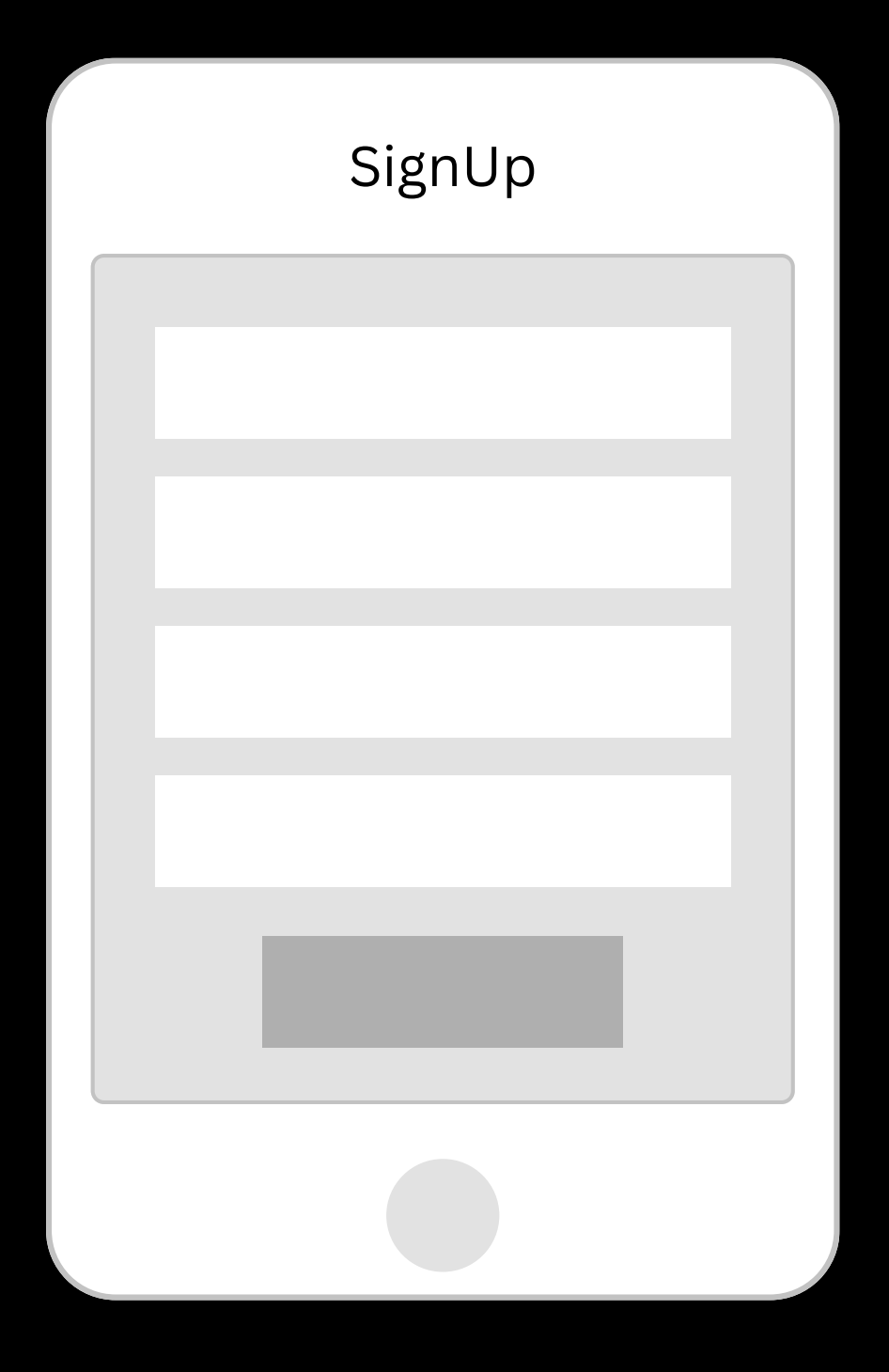

**#TAG : Section1 : Success -> Dashboard**

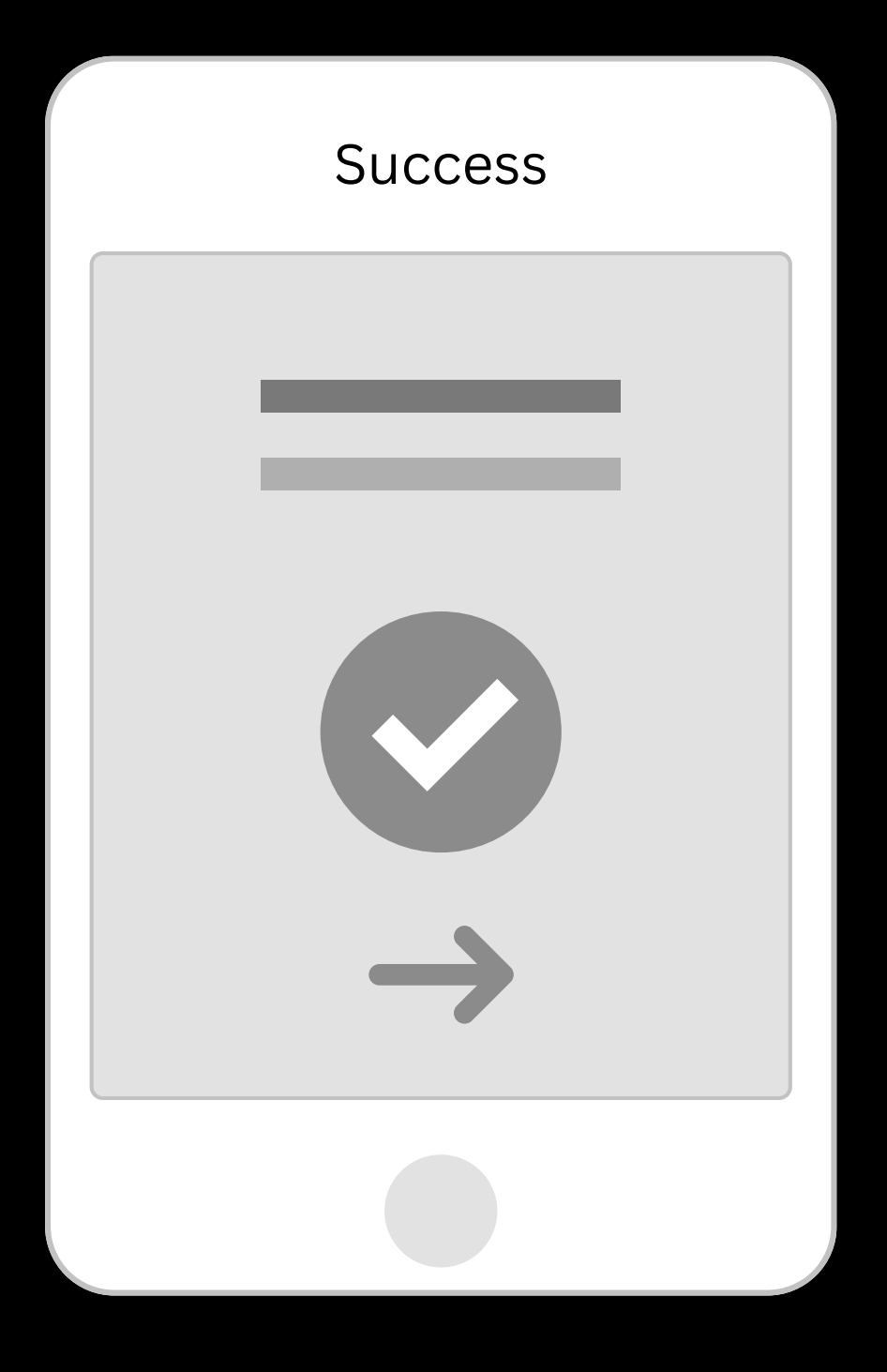

### **#TAG : Section1 : Dashboard <-> Side Menu**

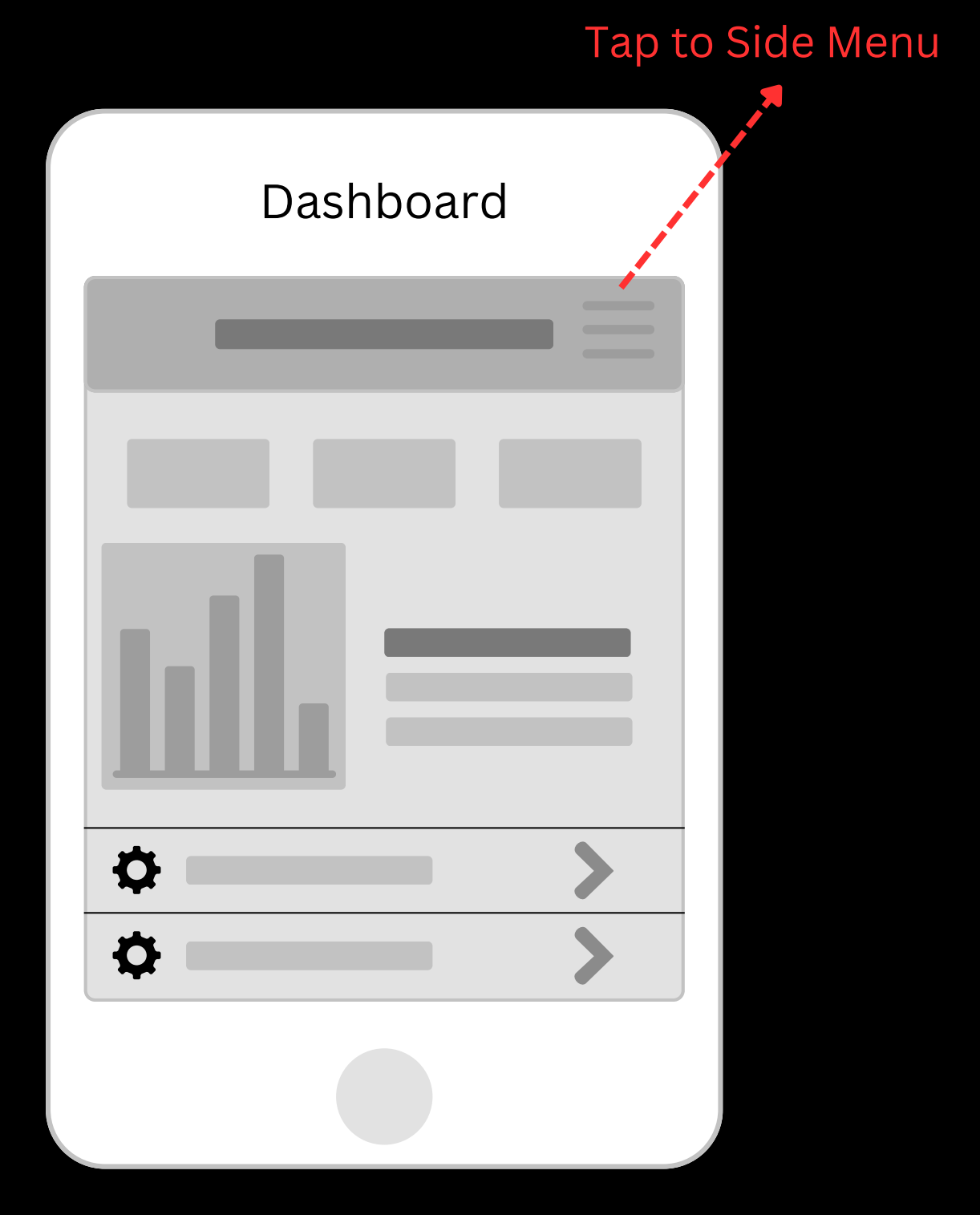

**#TAG : Section1 : Side Menu -> Section2(Users/ Calendar Year/Stream/Map/Messages/Tasks)**

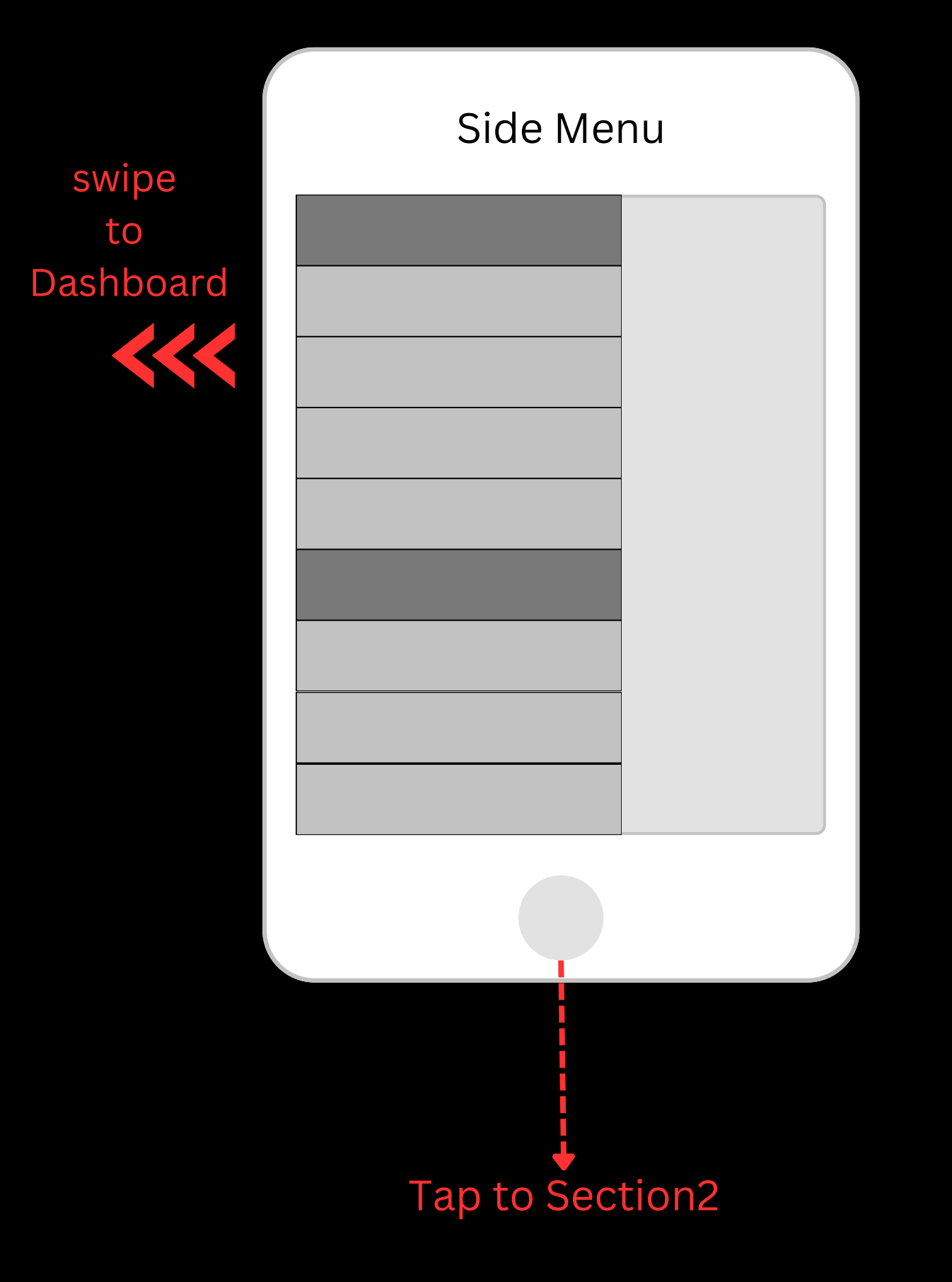

### **#TAG : Section2 : Users -> User, New User**

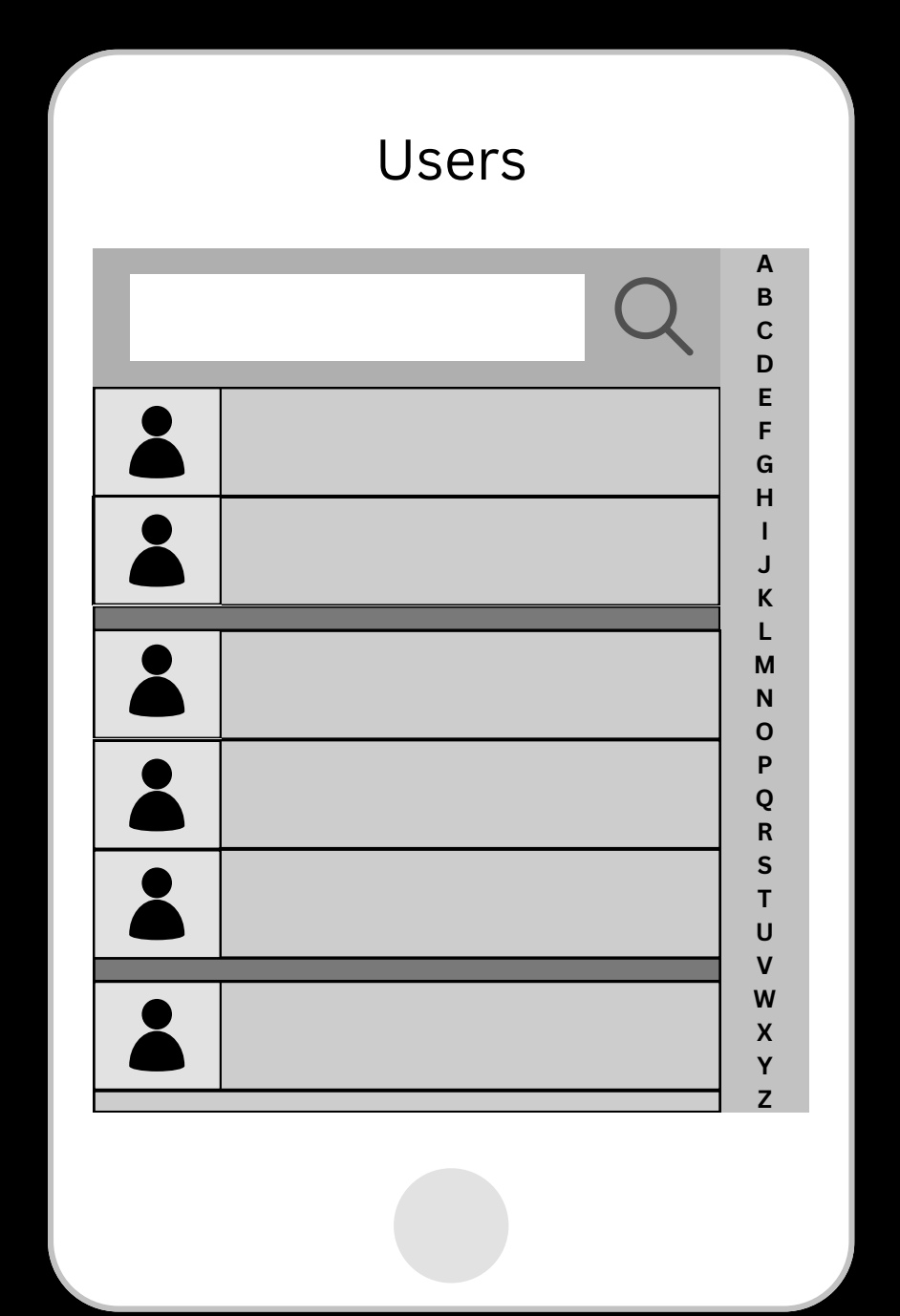

# **#TAG : Section2 : User**

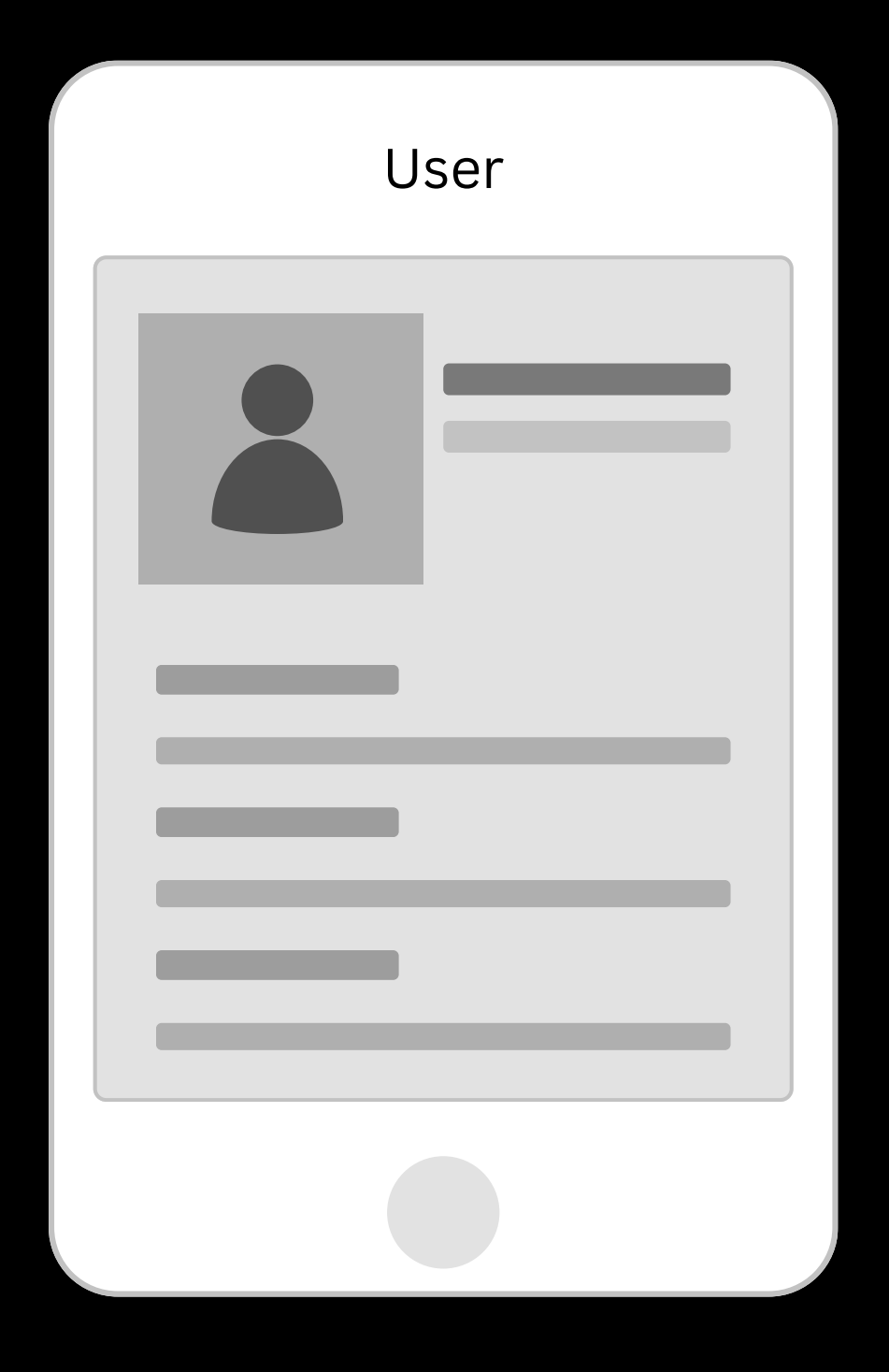

## **#TAG : Section2 : New User**

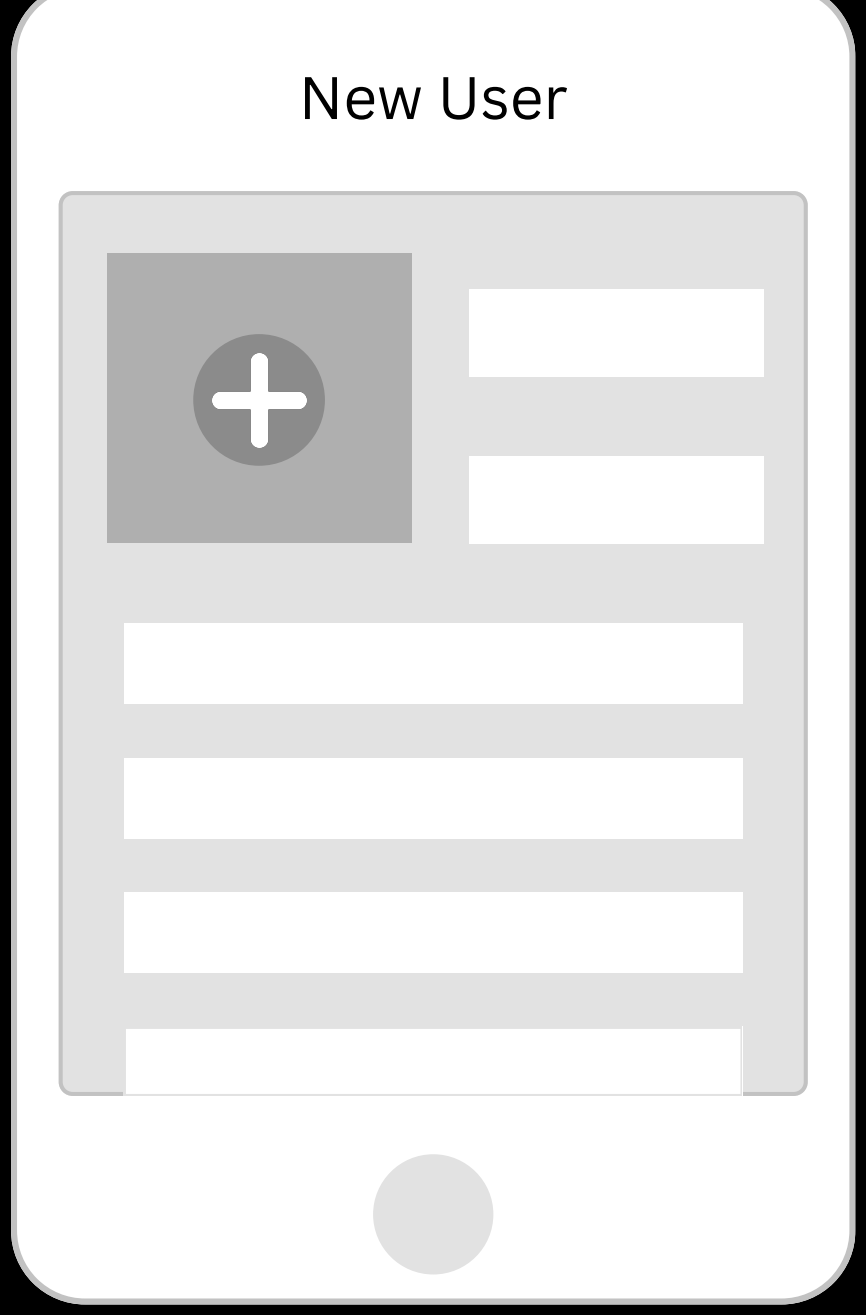

## **#TAG : Section2 : Calendar Year -> Calendar Month, Calendar Day**

### Calendar Year

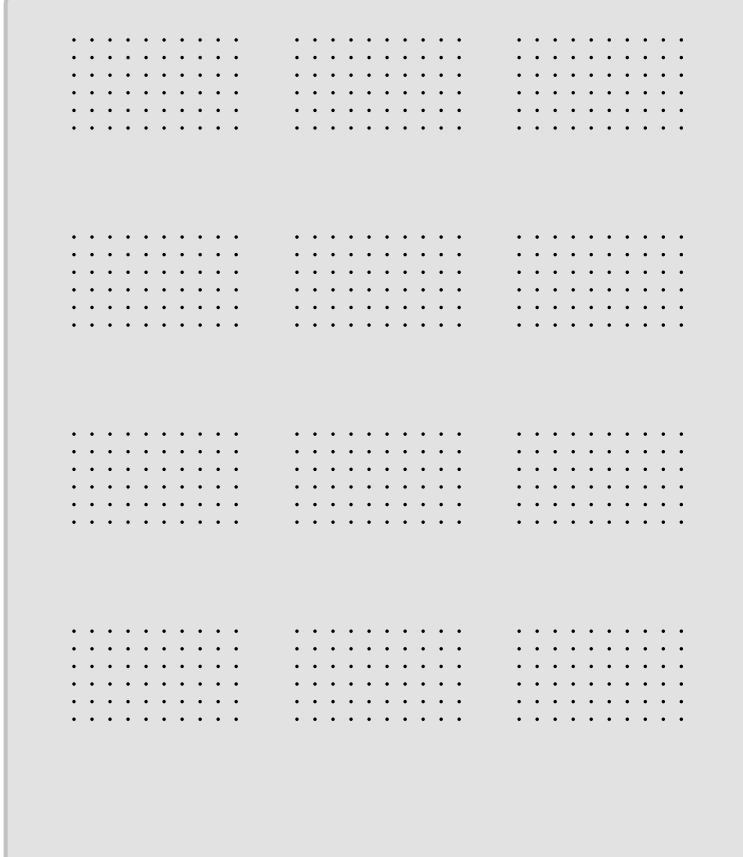

### **#TAG : Section2 : Calendar Month**

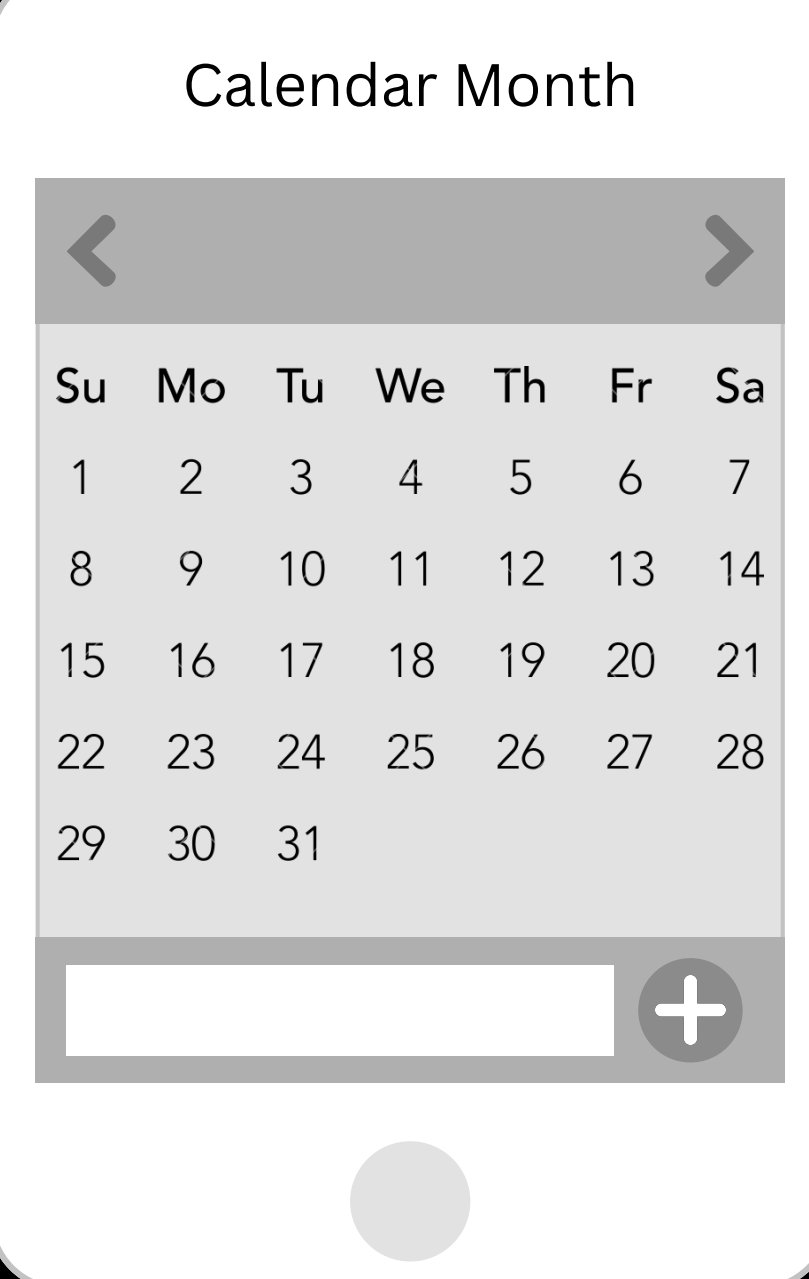

## **#TAG : Section2 : Calendar Day**

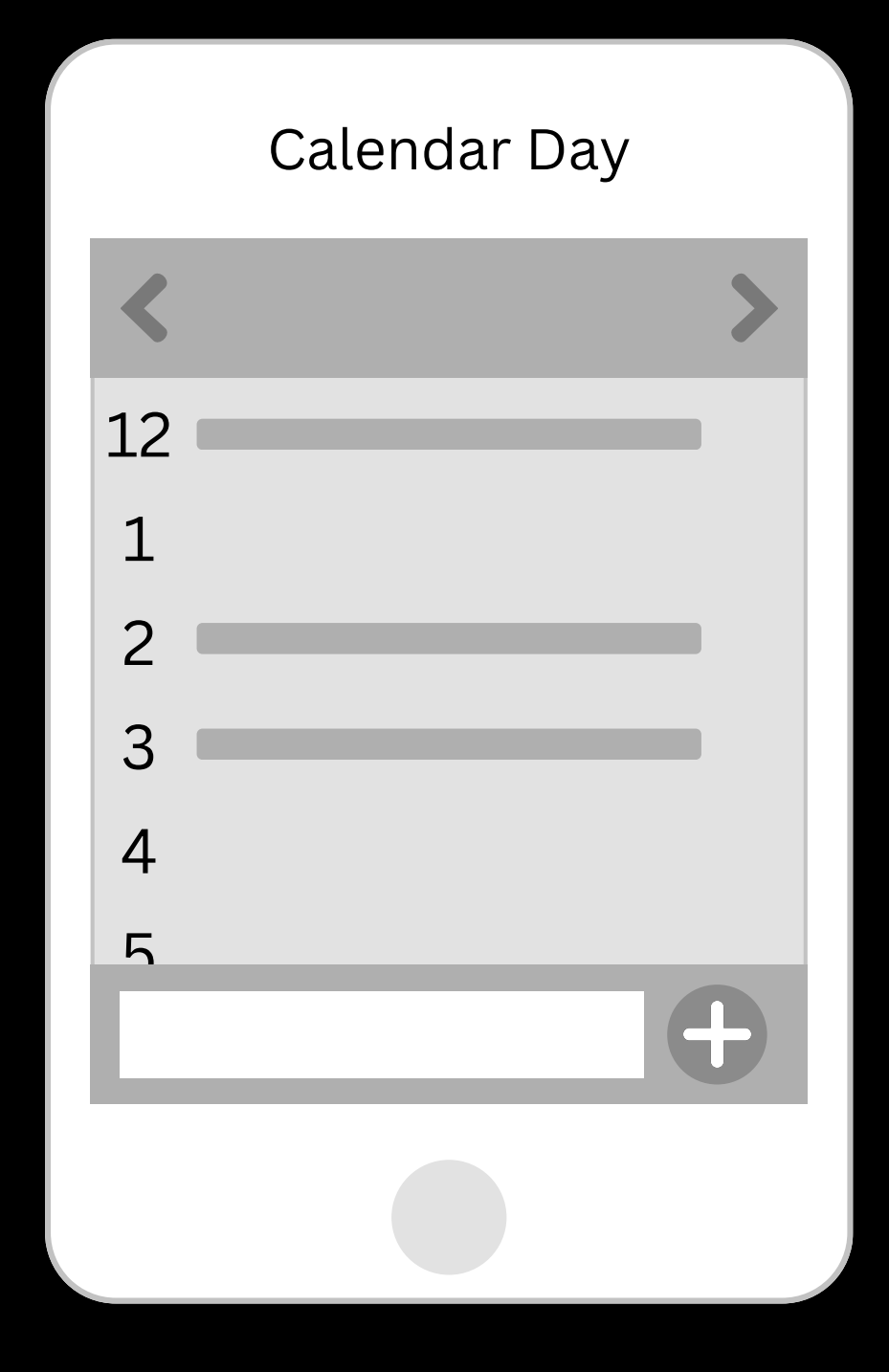

### **#TAG : Section2 : Stream -> Status, Friends**

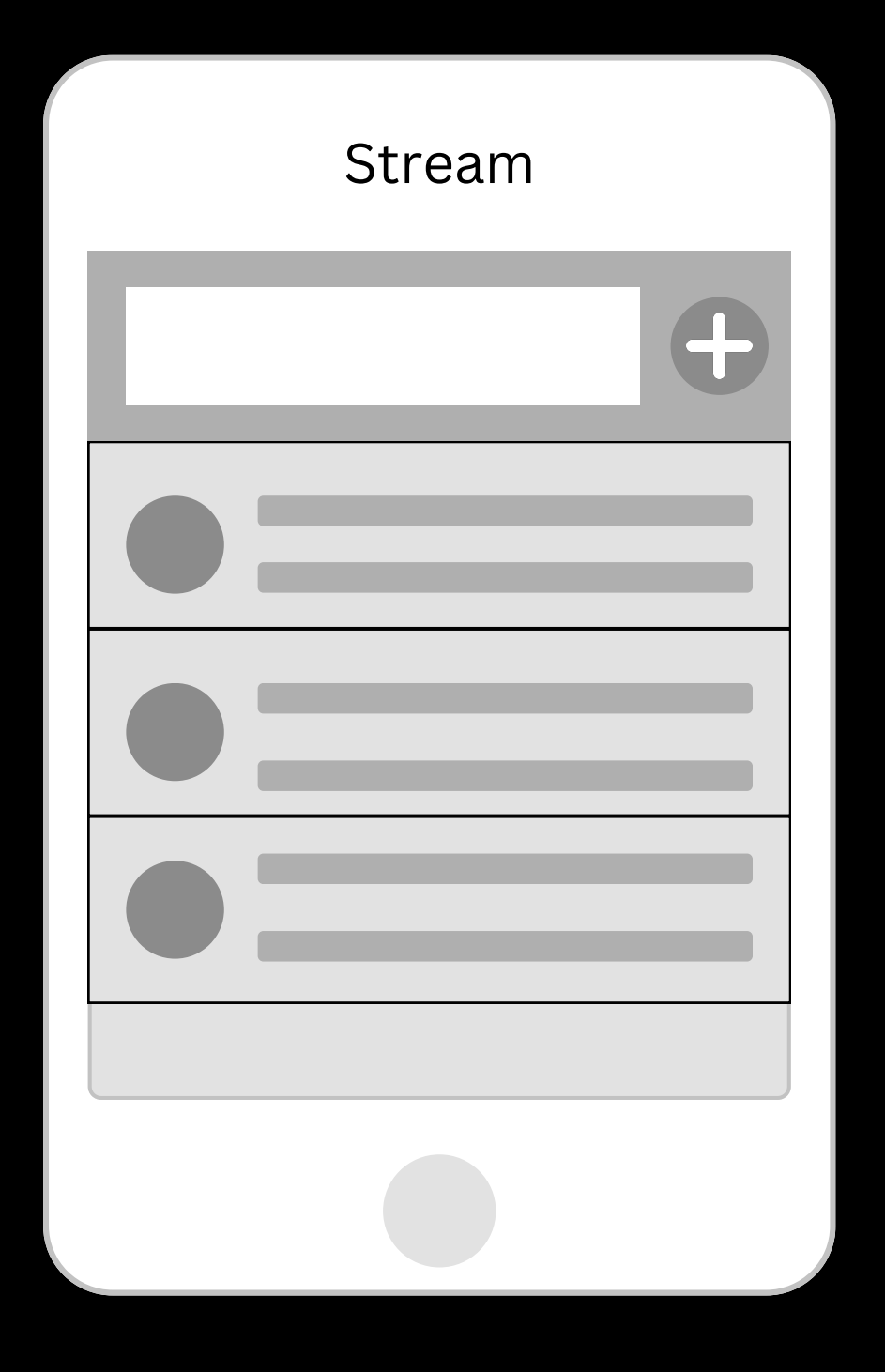

## **#TAG : Section2 : Status**

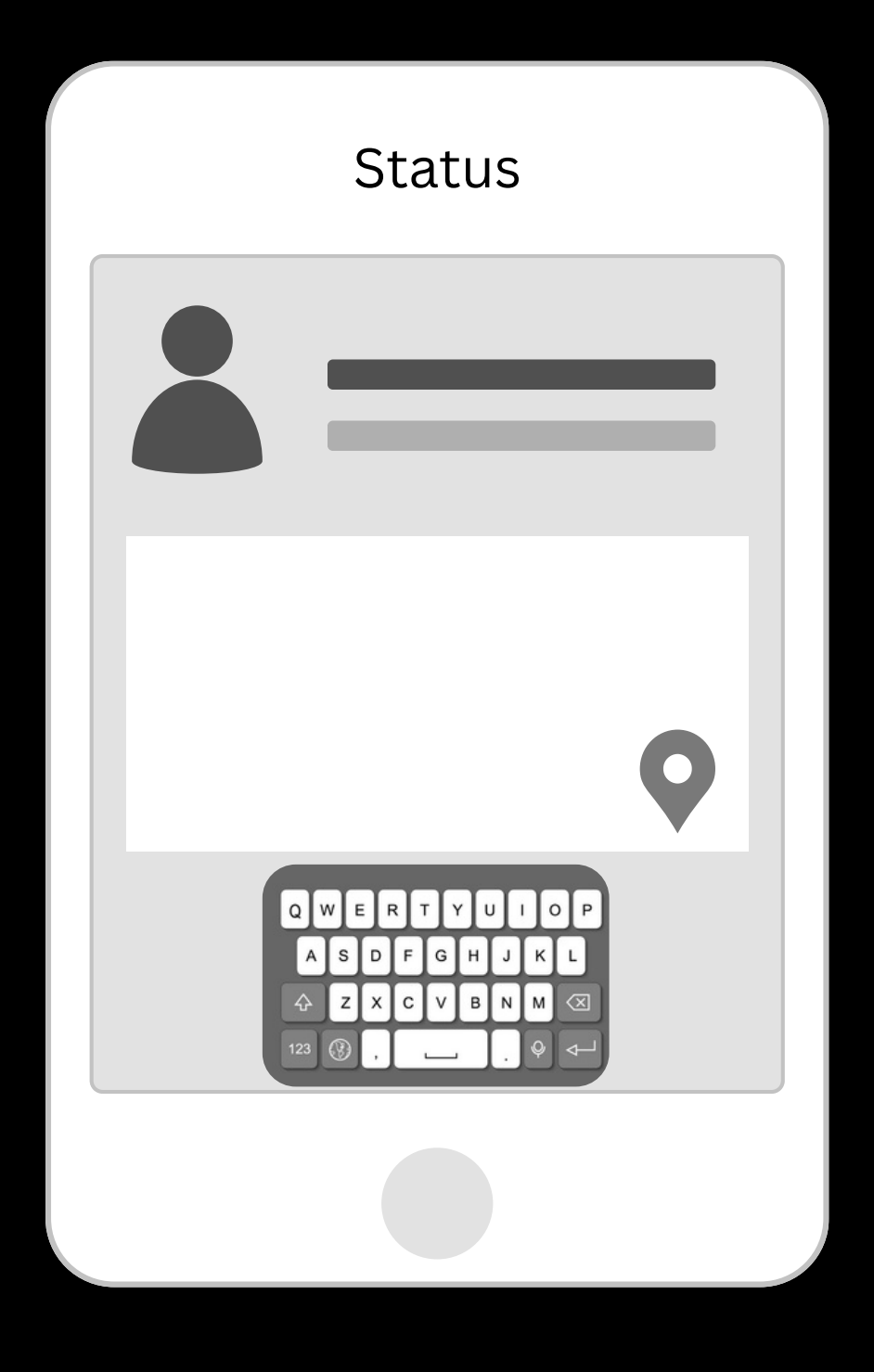

### **#TAG : Section2 : Friends**

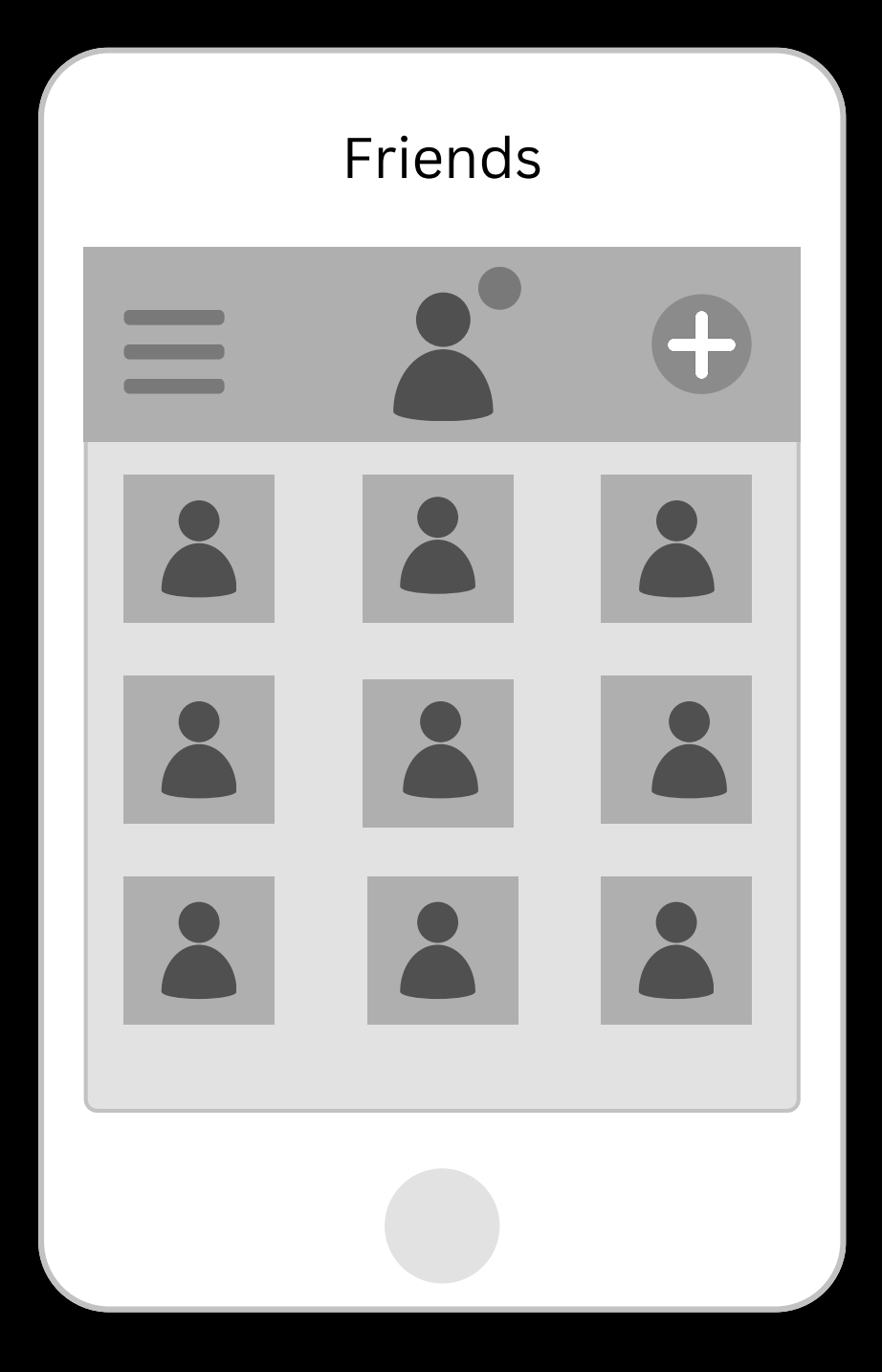

**#TAG : Section2 : Map -> Weather Locations, Weather**

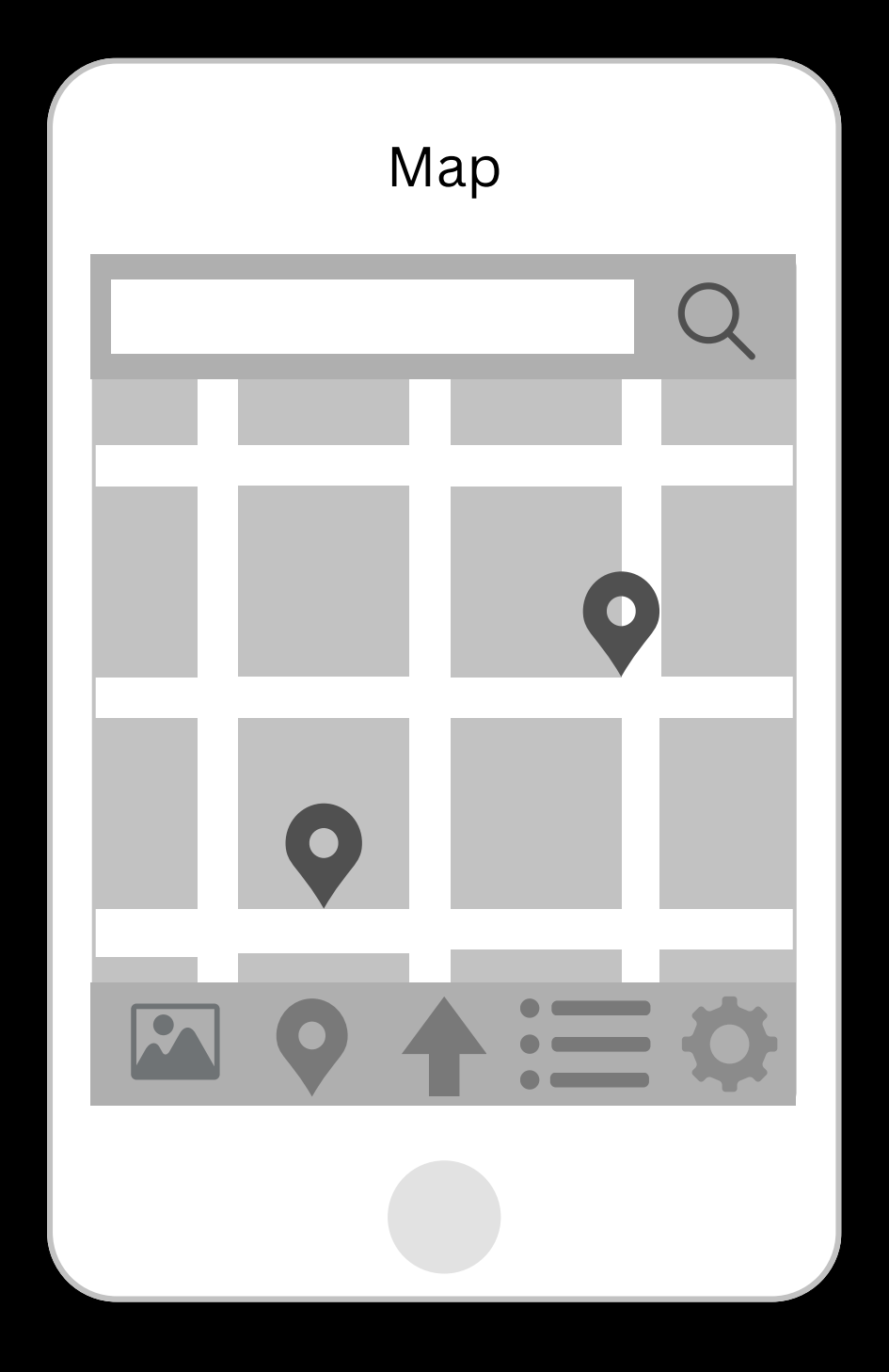

### **#TAG : Section2 : Weather Locations**

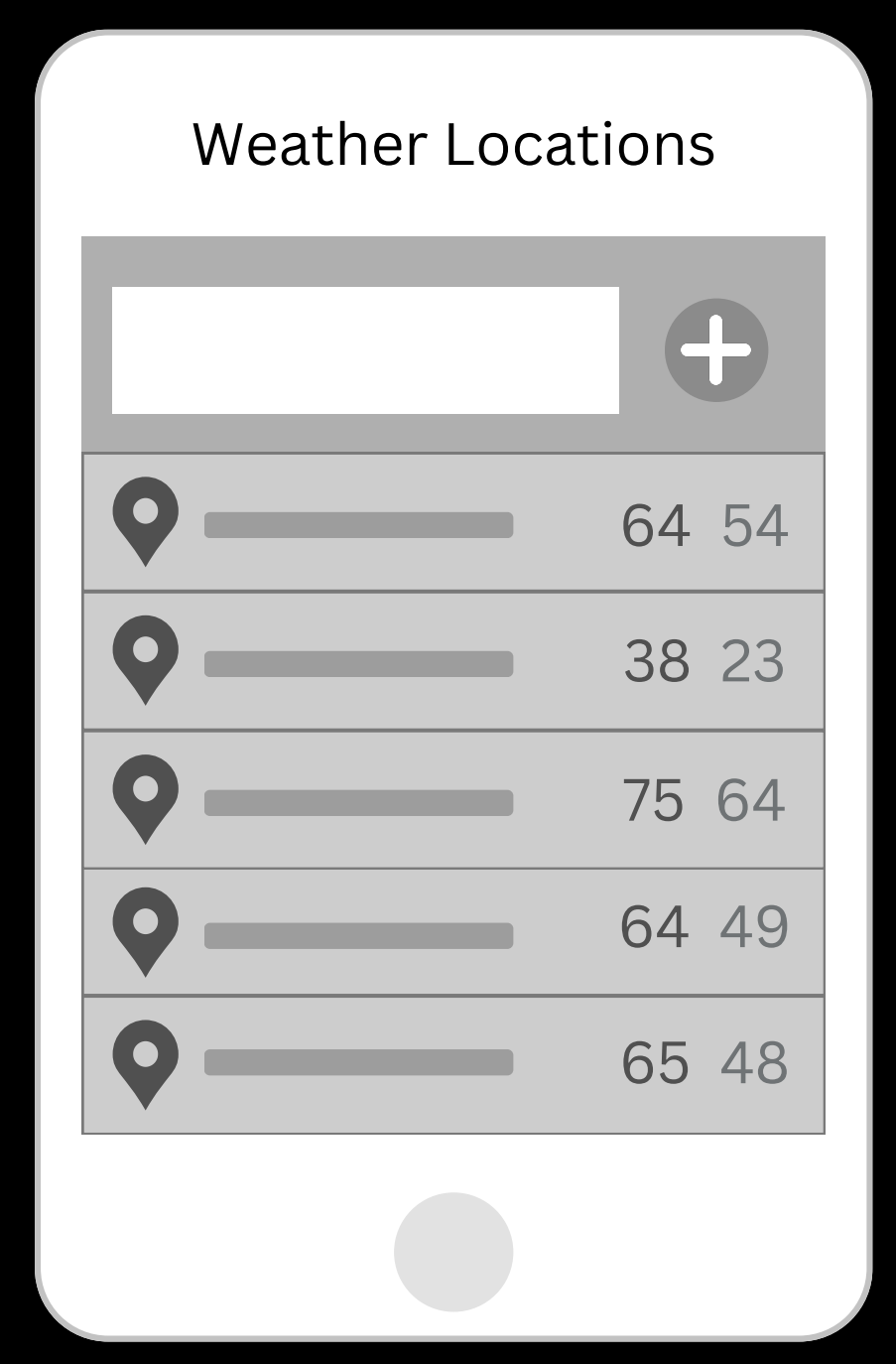

## **#TAG : Section2 : Weather**

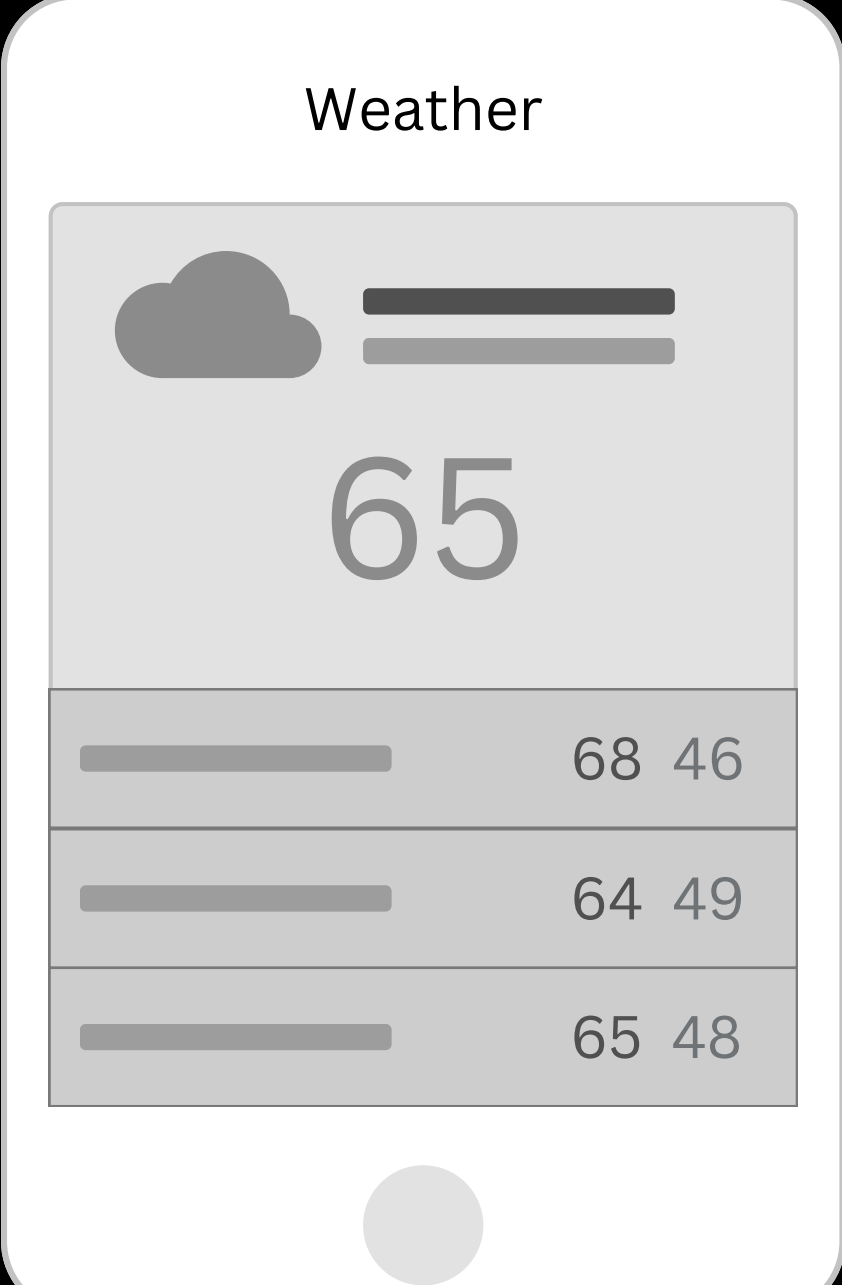

**#TAG : Section2 : Messages -> New Messages, Record**

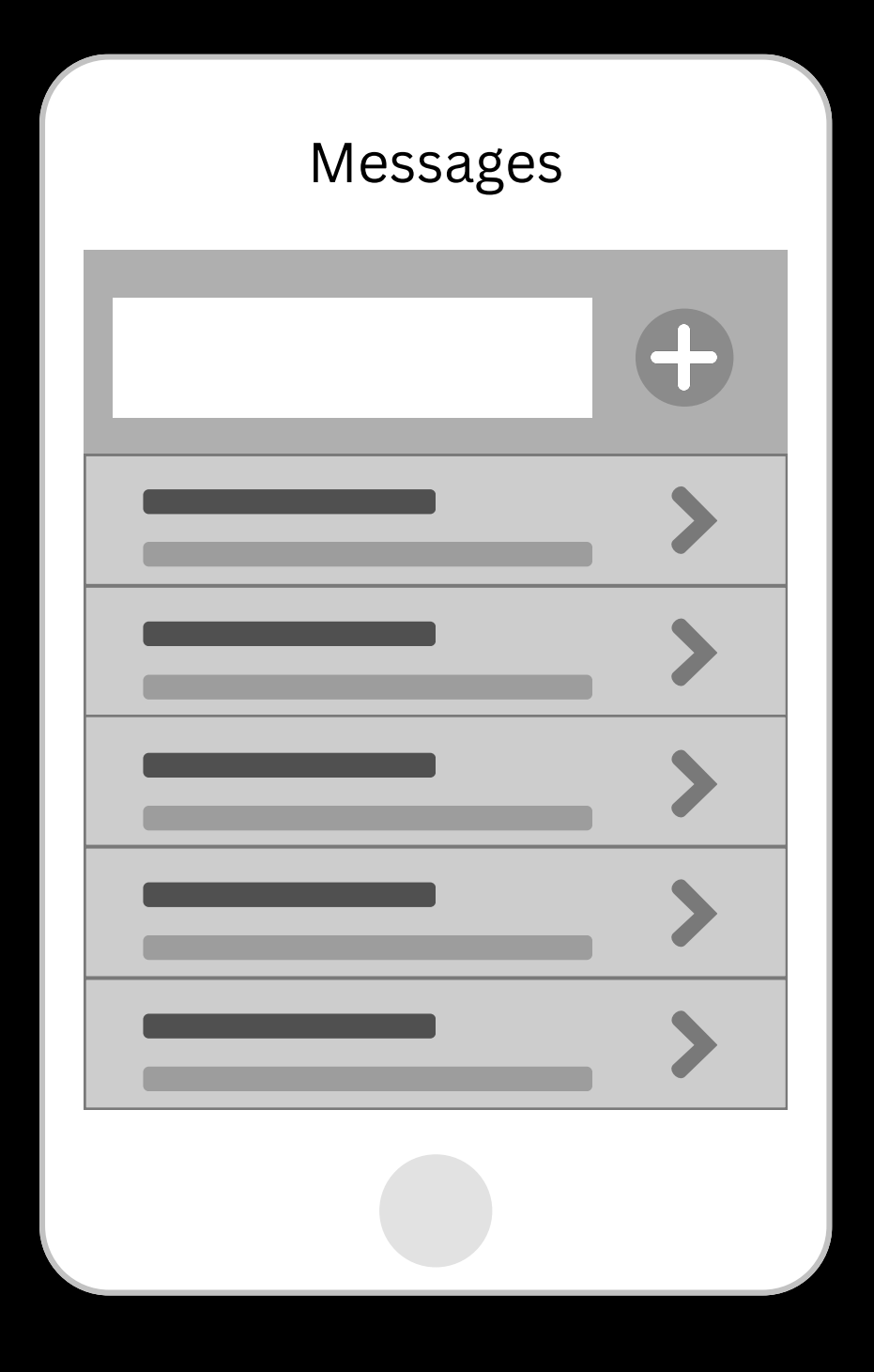

# **#TAG : Section2 : New Messages**

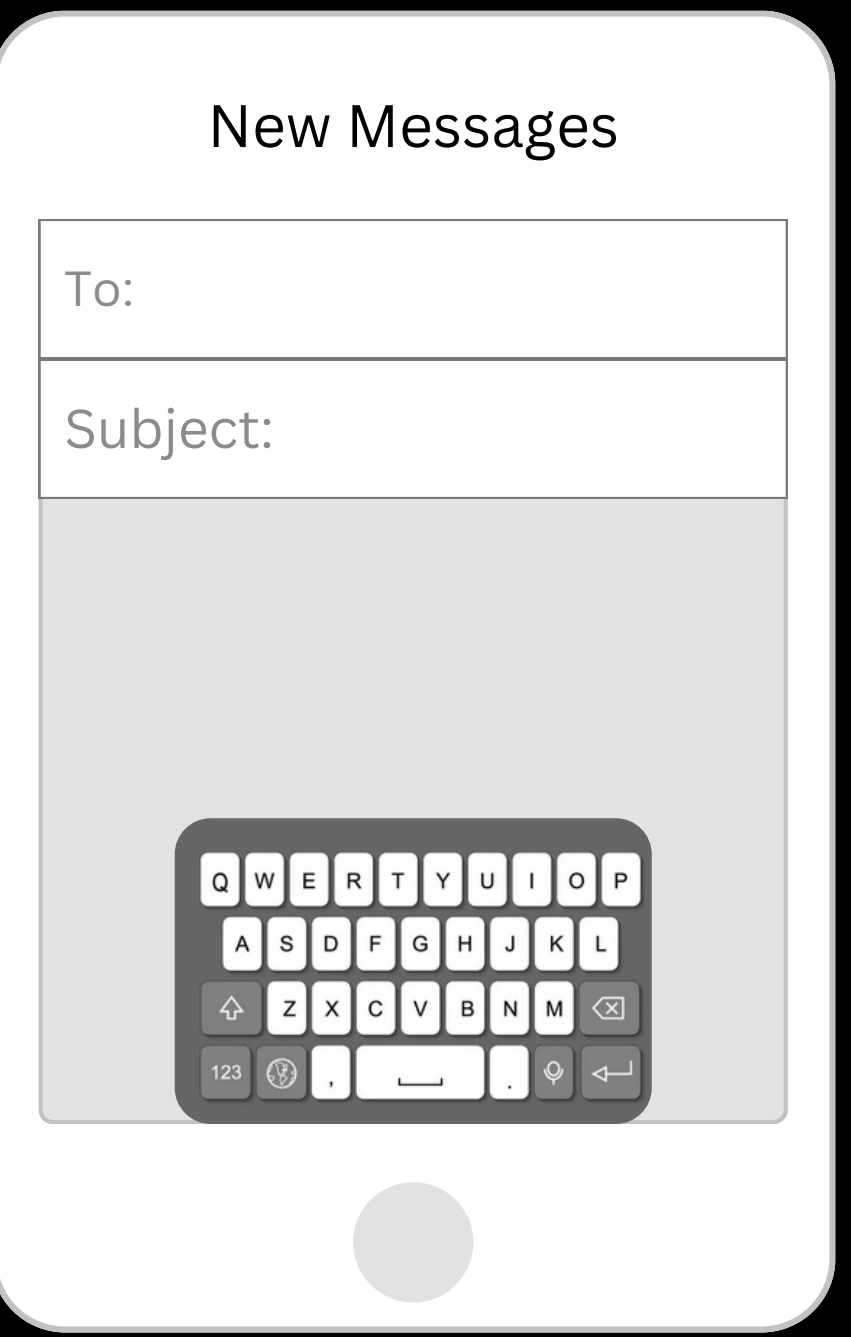

# **#TAG : Section2 : Recording**

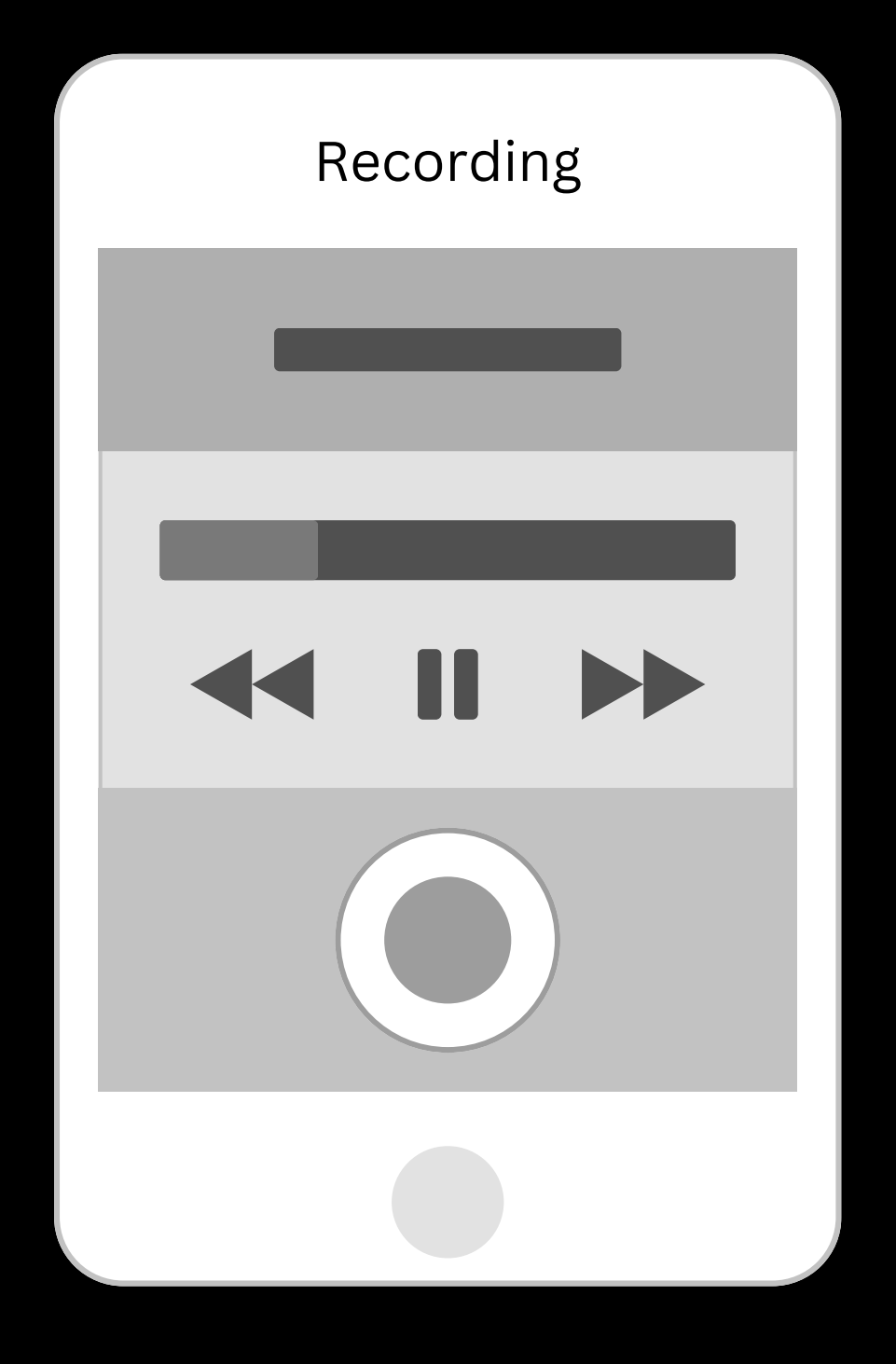

**#TAG : Section2 : Tracks -> Time Tracker, New Entry**

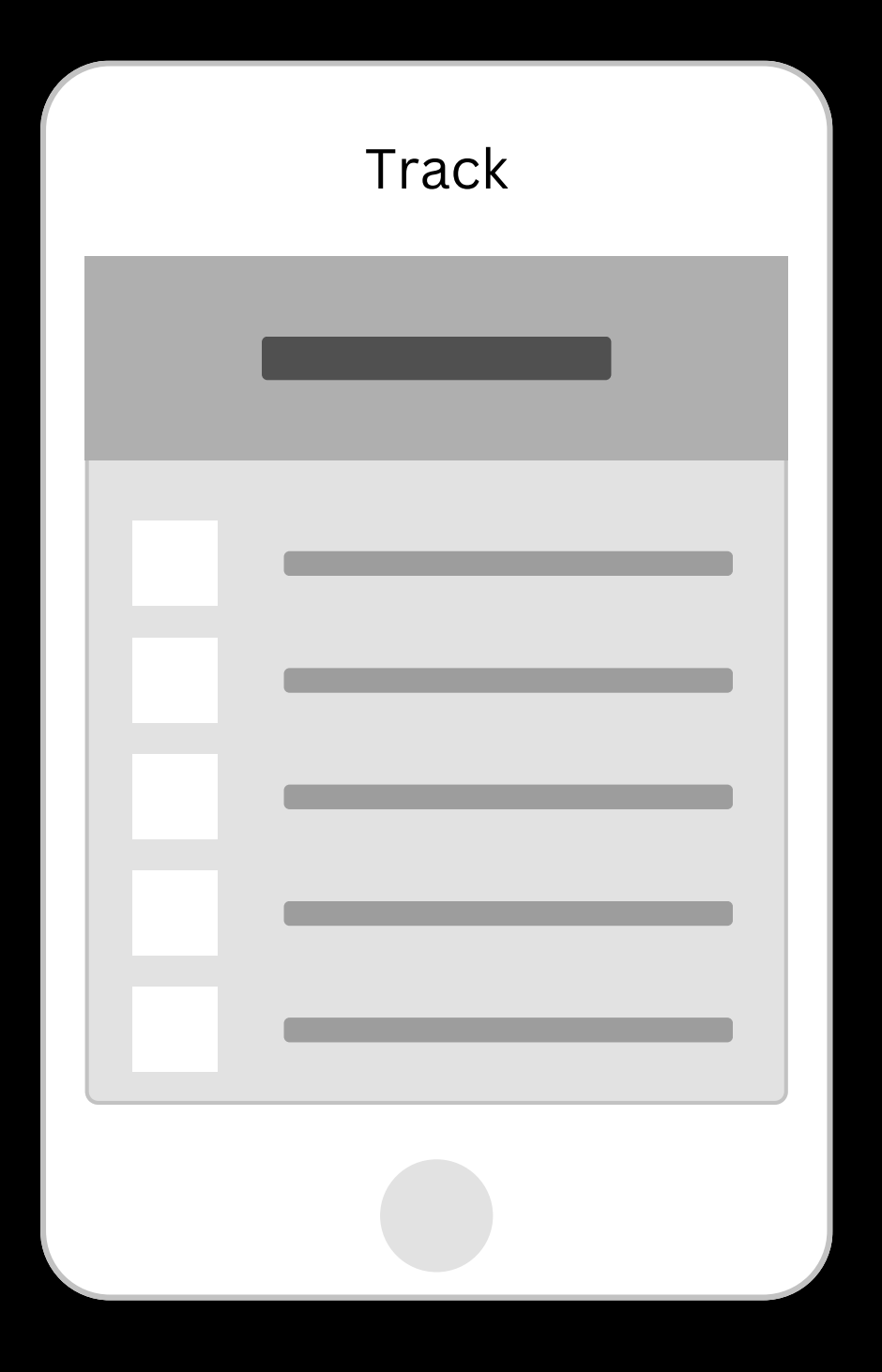

### **#TAG : Section2 : Time Tracker**

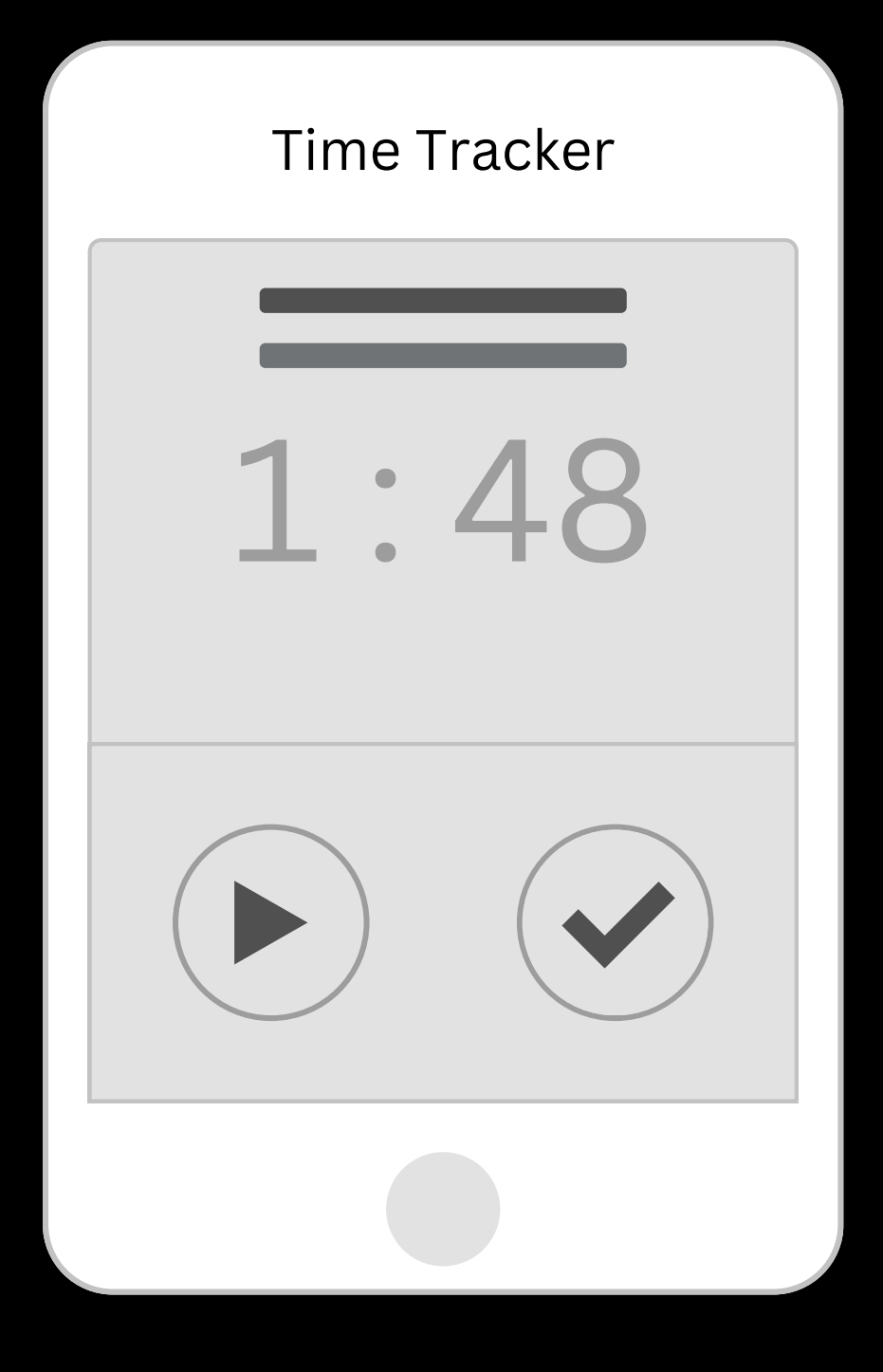

# **#TAG : Section2 : New Entry**

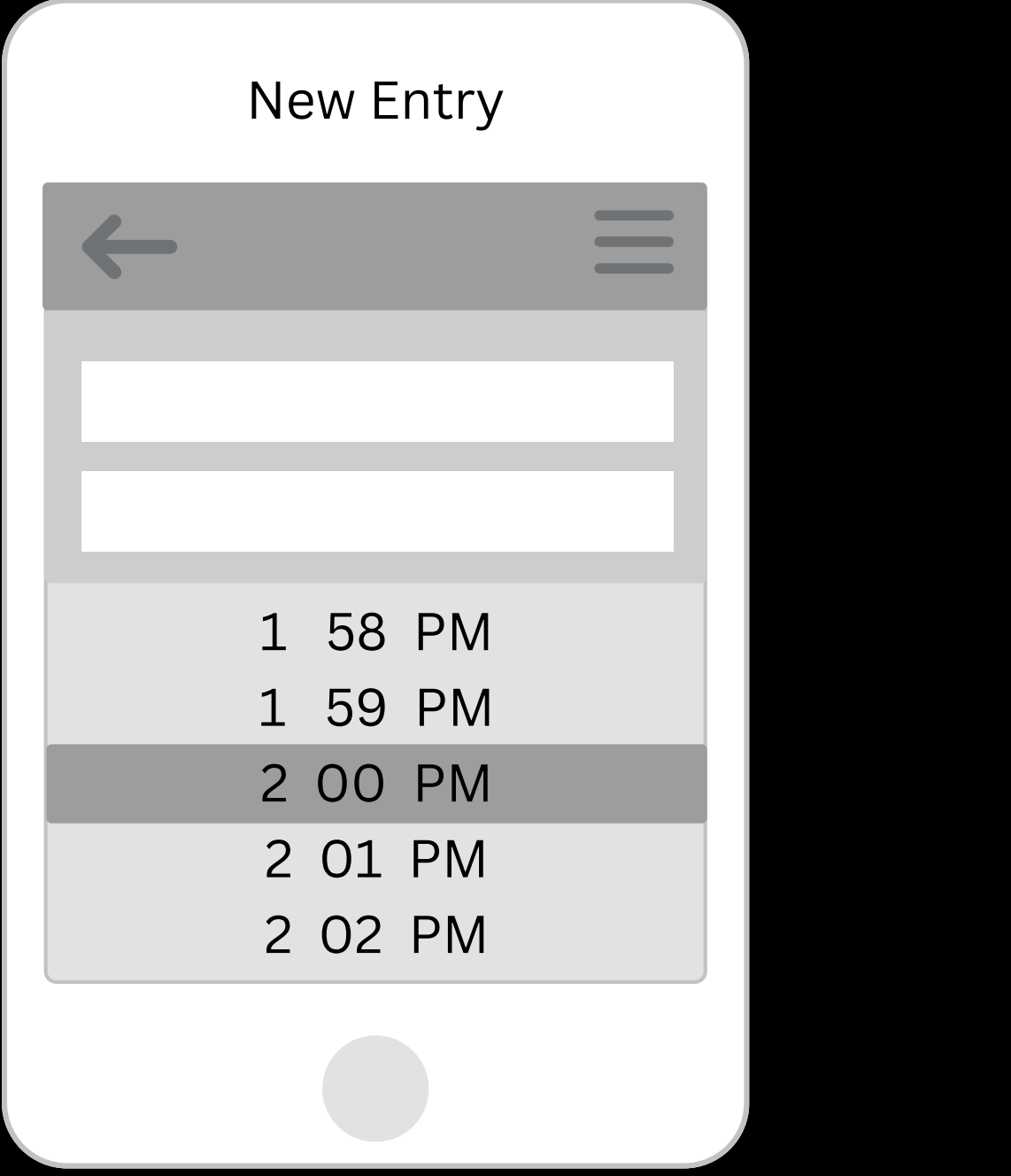